# SWAYAM EXAMINATION 2018

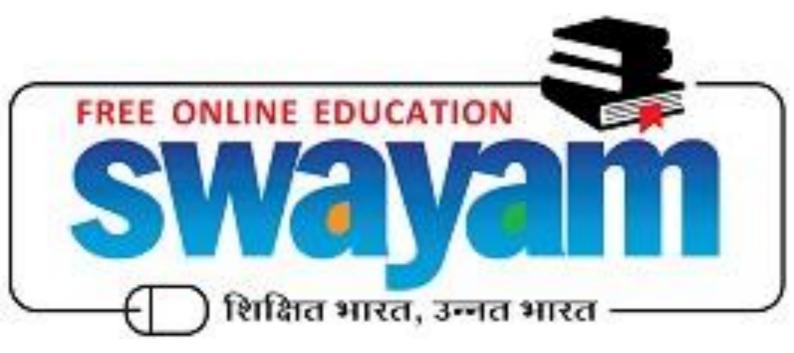

Ministry Of Human Resource Development, New Delhi

## 1. About SWAYAM

SWAYAM is a programme initiated by Government of India and designed to achieve the three cardinal principles of Education Policy viz., access, equity and quality. The objective of this effort is to take the best teaching learning resources to all, including the most disadvantaged. SWAYAM seeks to bridge the digital divide for students who have hitherto remained untouched by the digital revolution and have not been able to join the mainstream of the knowledge economy.

### **2. SWAYAM Examination**

#### Please read this brochure carefully before registering for SWAYAM examination. The last date for registration is 29th October 2018

a) The examination for the SWAYAM courses is scheduled to be held on 01<sup>st</sup> and 2<sup>nd</sup> December 2018 (Saturday & Sunday).

| b) | There will be two | examinations or | n each day i.e. | four examination slots. |
|----|-------------------|-----------------|-----------------|-------------------------|
|----|-------------------|-----------------|-----------------|-------------------------|

| Date         | Exam Slot | Exam Timing           |
|--------------|-----------|-----------------------|
| 1st Dec 2018 | Slot 1    | 9:00 AM to 12:00 Noon |
|              | Slot 2    | 2:00 PM to 5:00 PM    |
| 2nd Dec 2018 | Slot 3    | 9:00 AM to 12:00 Noon |
|              | Slot 4    | 2:00 PM to 5:00 PM    |

- c) The 115 SWAYAM courses for which the exams are going to be held have been divided among four slots.
- d) The slot wise examination schedule (list of courses) is available in Annexure 1. In case candidate has enrolled for more than one course falling in the same slot the candidate has to make a choice carefully as to which course he/she would like to appear for exam. Please note that the candidate will be able to appear in exam for only one course in one slot. Once you select the course for exam and pay the fees it cannot be changed.
- e) The student/learner who has enrolled in any of the 115 courses are eligible for appearing for the examination of that course.
- f) The students who successfully clear the examinations i.e. score 40% or more will be issued a certificate by Ministry of Human Resource Development. In case of credit transfer the credits would be transferred to the concerned university/ Institute.
- g) The examination will be held in 131 cities across the country. The state wise list of centres (cities) is available in **Annexure 2**.
- h) The examination fee for each course is Rs. 1000/- for general candidates and Rs. 500/for SC/ST/OBC/PwD and women candidates. The original certificate should be produced at the exam centre for verification.

i) The exam fee for the candidates who successfully clear the examination i.e. (score 40 % or above marks) would be reimbursed.

## 2. Procedure for exam registration

- a) The student after login should select "My Courses" option and in the course filter "Current Courses" in the dashboard. Then the list of the enrolled courses would be displayed.
- b) Choose the course for which student would like to appear for the examination.In case the student is intending to appear for examination in more than one course, the same procedure will have to be followed for each course.
- c) Click on the "**Apply for Exam**" button which would be on the right of each course listing.
- d) Now your personal details will be displayed, use the button "No Let me update My Personal Data" and upload your photograph and signature. In case you have already uploaded your photograph and signature in your profile then this step is not required. The photograph and signature requirement/ specification are at Annexure 3.
- e) Now you can proceed to select the exam location by clicking the button "YES, PROCEED TO EXAM LOCATION"
- f) You have to select the course name and then select the exam centre by first selecting the state and then the city within the state.
- g) You can give your primary (first) and secondary (second) choice of the exam centres. Please ensure that in case you are appearing for two exams in the same day, your choice of primary and secondary centres (cities) should be same.
- h) Now you can proceed for payment of exam fee by clicking the button "YES, PROCEED TO PAYMENT"
- i) You can select ONLINE PAYMENT mode and then do the payment using Credit card / Debit card / Net Banking
- j) The same procedure should be repeated for each course in which the student would like to appear for the examination (maximum four courses)
- k) The procedure for downloading the Hall ticket will be emailed to all the students who have registered for the exam. The information will also available on SWAYAM website (swayam.gov.in) at least one week before the examination.
- I) Step by step screenshots of procedure for exam registration are available in

Annexure 4.

#### 3. For students who want to appear in multiple exams

- a) While choosing the centre (city) for examination they have to ensure that they choose the same city for both the slots on the same day. From the logistic point of view, the candidates are advised to choose the same city for 3<sup>rd</sup> and 4<sup>th</sup> slot also.
- b) Please note that student would be able to choose only one course in each slot.
  I.e. student can appear for a maximum of four exams spread across four slots. Those students who are doing multiple courses should ensure that the courses that they are choosing for examination are in different slots.

#### 4. Last date for registration

The last date for registration for SWAYAM examination is 29<sup>th</sup> October 2018

## 5. Contact Us

For any further clarifications students can contact us through the toll free helpline number 1 800 121 9025 or write to us at support@swayam.gov.in

| Course Code | Course Title                                       |  |
|-------------|----------------------------------------------------|--|
| 4652        | Modern And Contemporary Western Philosophy         |  |
| 4915        | Communication, Media & Society: Models & Processes |  |
| 4922        | Genetics And Genomics                              |  |
| 4927        | Psychology Of Development And Learning             |  |
| 4942        | Film Appreciation- Language of Cinema              |  |
| 4948        | Communication and Business Correspondence          |  |
| 4950        | Art And Science Of Teaching English Language       |  |
| 4952        | Cyber Law                                          |  |
| 4974        | Industrial Microbiology and Immunology             |  |
| 4992        | Fundamentals in Banking and Insurance              |  |
| 4998        | Principles of Sociology                            |  |
| 5009        | Knowledge Society (lib)                            |  |
| 5012        | Art Of C Programming                               |  |
| 5034        | Documentary - Theory & Production                  |  |
| 5039        | Criminal Law and Criminology                       |  |
| 5040        | Indian Administration                              |  |
| 5052        | Plant Systematics                                  |  |
| 5059        | Communication Technologies in Education (arts)     |  |
| 5068        | Ecology and Environmental Pollution                |  |
| 5072        | Introduction to Investments                        |  |
| 5083        | Introduction to Marketing Essentials               |  |
| 5102        | Introduction To Audio-Visual Media                 |  |
| 5142        | Topology (maths)                                   |  |
| 5148        | Organizational Behaviour (mgmt)                    |  |
| 5166        | Mural Study (PA)                                   |  |
| 5193        | Hindi bhasaha sarachna                             |  |
| 5195        | Distribution Free Methods (statics)                |  |

# Examination Schedule: (01/Dec/2018 – Slot 1 – 9 AM to 12 Noon )

# Examination Schedule: (01/Dec/2018 - Slot 2 - 2 PM to 5 PM )

| Course Code | Course Title                                                                                           |  |
|-------------|----------------------------------------------------------------------------------------------------|--|
| 4255        | Critical Survey of Sanskrit Literature                                                                 |  |
| 4611        | Financial Accounting and Analysis                                                                      |  |
| 4913        | Television Journalism                                                                                  |  |
| 4918        | Film Appreciation- Film Form and Style                                                                 |  |
| 4926        | Discrete Mathematics                                                                                   |  |
| 4946        | Financial Accounting                                                                                   |  |
| 4947        | Orientation & Mobility for Visually Impaired                                                           |  |
| 4971        | Ancient Greek and Medieval Philosophy                                                                  |  |
| 4975        | Learning and Teaching Assessment                                                                       |  |
| 4981        | Fundamentals Of Anthropology                                                                           |  |
| 4987        | Solutions, Phase Equilibrium, Conductance, Electrochemistry &<br>Functional Group Organic Chemistry-II |  |
| 5001        | Introduction to Public Administration (arts)                                                           |  |
| 5007        | Management of Libraries and Information Centres & Knowledge<br>Centres (lib)                           |  |
| 5010        | Digital Library (lib)                                                                                  |  |
| 5045        | Principles of Marketing                                                                                |  |
| 5047        | Study of Prose and Poetic Forms in Urdu Literature                                                     |  |
| 5056        | Social Case Work                                                                                       |  |
| 5064        | PHYCOLOGY and Microbiology                                                                             |  |
| 5065        | Molecular Biology                                                                                      |  |
| 5067        | Weed Management                                                                                        |  |
| 5074        | Strategy and the Sustainable Enterprise                                                                |  |
| 5075        | Child Development                                                                                      |  |
| 5154        | Partial Differential Equations (maths)                                                                 |  |
| 5158        | Creative Painting (PA)                                                                                 |  |
| 5171        | Computer Fundamentals                                                                                  |  |
| 5173        | Biochemistry and Cell Biology                                                                          |  |
| 5174        | Environmental Biology, Genetics and Evolution                                                          |  |
| 5180        | Environmental Studies Part-1                                                                           |  |
| 5181        | Basics of Photography                                                                                  |  |
| 5201        | Econometrics Analysis (Stat)                                                                           |  |
| 5208        | Microbiology, Immunology and Animal cell culture                                                       |  |

# Examination Schedule: (02/Dec/2018 - Slot 3 - 9 AM to 12 Noon )

| Course Code Course Title |
|--------------------------|
|--------------------------|

| 4914 | Advanced Microbiology                                           |  |
|------|-----------------------------------------------------------------|--|
| 4917 | Communication, Media & Society: Key Theoretical Concepts        |  |
| 4924 | Probability And Statistics<br>(Sec. 3.1.)                       |  |
| 4943 | Perspectives on Education                                       |  |
| 4956 | Film Appreciation- Hindi Cinema                                 |  |
| 4970 | Trends and Dynamics of World Population                         |  |
| 4976 | Introduction to Sensory Disabilities                            |  |
| 4989 | Quantum Chemistry, Spectroscopy & Photochemistry                |  |
| 4999 | Portrait Study (PA)                                             |  |
| 5008 | Information Sources System and Services (lib)                   |  |
| 5016 | Research Methods In Population Studies                          |  |
| 5029 | Psychology with Special Reference to Physical Education         |  |
| 5048 | Sociology of Tribal Society                                     |  |
| 5054 | Cytogenetics                                                    |  |
| 5070 | Management Accounting for Decision Making                       |  |
| 5071 | Introduction to Strategic Management                            |  |
| 5079 | Core and Pedagogy of Mathematics                                |  |
| 5151 | Integral Equation and Integral Transform (Maths)                |  |
| 5167 | Aesthetics & Philosophy (PA)                                    |  |
| 5170 | Financial Accounting                                            |  |
| 5172 | Computer Networks                                               |  |
| 5175 | Morphology, Developmental Biology and Physiology of Angiosperms |  |
| 5176 | Morphology, developmental biology and Physiology of mammals     |  |
| 5190 | Bibliometrics and Scientometrics (lib)                          |  |
| 5192 | Prachin Hindi Kavya                                             |  |
| 5200 | Discrete Data Analysis (Stat)                                   |  |

## Examination Schedule: (02/Dec/2018 – Slot 4 – 2 PM to 5 PM )

| Course Code | Course Title                                                 |
|-------------|--------------------------------------------------------------|
| 5023        | Landscape Study (PA)                                         |
| 5019        | Information and Communication Technology for Libraries (Lib) |
| 5194        | Introduction to R (stat)                                     |
| 5005        | Information Storage and Retrieval (lib)                      |

| 5188 | International Human Rights System (arts)                        |  |
|------|-----------------------------------------------------------------|--|
| 5198 | Biostatistics (Stat)                                            |  |
| 5152 | Numerical Analysis (maths)                                      |  |
| 5069 | Agri Buisness Management                                        |  |
| 5017 | Concepts And Theories of Population                             |  |
| 5178 | Molecular Biology, Genetic Engineering and Plant Tissue Culture |  |
| 4988 | Inorganic Materials of Industrial Importance                    |  |
| 4955 | Cryptography                                                    |  |
| 5037 | Educational Psychology                                          |  |
| 5076 | Cognition and Learning                                          |  |
| 5179 | Environmental                                                   |  |
| 5175 | Studies Part-2                                                  |  |
| 4916 | Molecular                                                       |  |
|      | Biology                                                         |  |
| 4982 | Fundamentals of Management Control System                       |  |
| 5057 | Radio Production                                                |  |
| 4188 | Algebra and Trigonometry                                        |  |
| 5018 | Microbial Cytology, Physiology and Recombinant DNA              |  |
| 4631 | Classical Political Philosophy (Plato-Marx)                     |  |
| 5025 | Yoga                                                            |  |
| 4994 | Human Rights In India                                           |  |
| 4256 | Classical Sanskrit Literature (Drama)                           |  |
| 5058 | Research Social Work                                            |  |
| 4951 | Social And Cultural Anthropology                                |  |
| 4969 | Population, Environment and Development                         |  |
| 4945 | Neuro-developmental Disabilities                                |  |
| 5050 | Study of Urdu Classical Ghazals                                 |  |
| 5168 | Customer Relationship Management                                |  |
| 4689 | Manufacturing Competitiveness                                   |  |

## **SWAYAM Examination Centres (cities)**

The following table gives list of the cities in which SWAYAM Examination 2018 is planned to be held.

| S. No. | State             | City            |
|--------|-------------------|-----------------|
| 1      | ANDHRA PRADESH    | CHIRALA         |
| 2      | ANDHRA PRADESH    | GUNTUR          |
| 3      | ANDHRA PRADESH    | KAKINADA        |
| 4      | ANDHRA PRADESH    | KURNOOL         |
| 5      | ANDHRA PRADESH    | NELLORE         |
| 6      | ANDHRA PRADESH    | RAJAHMUNDRY     |
| 7      | ANDHRA PRADESH    | TIRUPATI        |
| 8      | ANDHRA PRADESH    | VIJAYAWADA      |
| 9      | ANDHRA PRADESH    | VISAKHAPATNAM   |
| 10     | ANDHRA PRADESH    | VIZIANAGARAM    |
| 11     | ARUNACHAL PRADESH | NAHARLAGUN      |
| 12     | ASSAM             | DIBRUGARH       |
| 13     | ASSAM             | GUWAHATI        |
| 14     | ASSAM             | JORHAT          |
| 15     | ASSAM             | SILCHAR (ASSAM) |
| 16     | ASSAM             | TEZPUR          |
| 17     | BIHAR             | BHAGALPUR       |
| 18     | BIHAR             | DARBHANGA       |
| 19     | BIHAR             | MUZAFFARPUR     |
| 20     | BIHAR             | PATNA           |
| 21     | BIHAR             | PURNIA (PURNEA) |
| 22     | CHANDIGARH (UT)   | CHANDIGARH      |
| 23     | CHHATTISGARH      | BILASPUR        |
| 24     | CHHATTISGARH      | RAIPUR          |
| 25     | CHHATTISGARH      | BHILAI          |
| 26     | DELHI/NEW DELHI   | DELHI           |
| 27     | GOA               | PANAJI          |
| 28     | GUJARAT           | AHMEDABAD       |
| 29     | GUJARAT           | ANAND           |
| 30     | GUJARAT           | GANDHINAGAR     |
| 31     | GUJARAT           | MEHSANA         |
| 32     | GUJARAT           | RAJKOT          |
| 33     | GUJARAT           | SURAT           |
| 34     | GUJARAT           | VADODARA        |
| 35     | HARYANA           | AMBALA          |
| 36     | HARYANA           | FARIDABAD       |
| 37     | HARYANA           | KARNAL          |
| 38     | HARYANA           | KURUKSHETRA     |
| 39     | HARYANA           | PANIPAT         |
| 40     | HARYANA           | GURUGRAM        |
| 41     | HARYANA           | HISSAR          |

| 42 | HIMACHAL PRADESH | HAMIRPUR (HIMACHAL PRADESH) |
|----|------------------|-----------------------------|
| 43 | JAMMU & KASHMIR  | JAMMU                       |
| 44 | JAMMU & KASHMIR  | SAMBA                       |
| 45 | JHARKHAND        | BOKARO                      |
| 46 | JHARKHAND        | DHANBAD                     |
| 47 | JHARKHAND        | JAMSHEDPUR                  |
| 48 | JHARKHAND        | RANCHI                      |
| 49 | KARNATAKA        | BENGALURU                   |
| 50 | KARNATAKA        | GULBARGA                    |
| 51 | KARNATAKA        | HUBLI                       |
| 52 | KARNATAKA        | BELGAUM                     |
| 53 | KARNATAKA        | MANGALURU                   |
| 54 | KARNATAKA        | MANIPAL                     |
| 55 | KARNATAKA        | MYSURU                      |
| 56 | KARNATAKA        | SHIVAMOGGA                  |
| 57 | KERALA           | KANNUR                      |
| 58 | KERALA           | KOLLAM                      |
| 59 | KERALA           | КОТТАУАМ                    |
| 60 | KERALA           | KOZHIKODE                   |
| 61 | KERALA           | THIRUVANANTHAPURAM          |
| 62 | KERALA           | THRISSUR                    |
| 63 | MADHYA PRADESH   | BHOPAL                      |
| 64 | MADHYA PRADESH   | GWALIOR                     |
| 65 | MADHYA PRADESH   | INDORE                      |
| 66 | MADHYA PRADESH   | JABALPUR                    |
| 67 | MADHYA PRADESH   | SAGAR                       |
| 68 | MADHYA PRADESH   | SATNA                       |
| 69 | MADHYA PRADESH   | UJJAIN                      |
| 70 | MAHARASHTRA      | AMRAVATI                    |
| 71 | MAHARASHTRA      | JALGAON                     |
| 72 | MAHARASHTRA      | KOLHAPUR                    |
| 73 | MAHARASHTRA      | MUMBAI/MUMBAI SUBURBAN      |
| 74 | MAHARASHTRA      | NAGPUR                      |
| 75 | MAHARASHTRA      | NANDED                      |
| 76 | MAHARASHTRA      | NASIK                       |
| 77 | MAHARASHTRA      | NAVI MUMBAI                 |
| 78 | MAHARASHTRA      | PUNE                        |
| 79 | MAHARASHTRA      | AURANGABAD (MAHARASHTRA)    |
| 80 | MEGHALAYA        | SHILLONG                    |
| 81 | MIZORAM          | AIZAWL                      |
| 82 | NAGALAND         | КОНІМА                      |
| 83 | ODISHA           | BALASORE                    |
| 84 | ODISHA           | CUTTACK                     |
| 85 | ODISHA           | DHENKANAL                   |
| 86 | ODISHA           | ROURKELA                    |
|    |                  |                             |
| 87 | ODISHA           | SAMBALPUR                   |
| 88 | ODISHA           | BEHRAMPUR (GANJAM)          |
| 89 | ODISHA           | BHUBANESHWAR                |
| 90 | PUNJAB           | AMRITSAR                    |

| 92  | PUNJAB        | MOHALI          |
|-----|---------------|-----------------|
| 93  | PUNJAB        | PATIALA         |
| 94  | PUNJAB        | SANGRUR         |
| 95  | PUNJAB        | BHATINDA        |
| 96  | RAJASTHAN     | AJMER           |
| 97  | RAJASTHAN     | BIKANER         |
| 98  | RAJASTHAN     | JODHPUR         |
| 99  | RAJASTHAN     | SIKAR           |
| 100 | RAJASTHAN     | UDAIPUR         |
| 101 | TAMIL NADU    | CHENNAI         |
| 102 | TAMIL NADU    | COIMBATORE      |
| 103 | TAMIL NADU    | MADURAI         |
| 104 | TAMIL NADU    | SALEM           |
| 105 | TAMIL NADU    | TIRUCHIRAPPALLI |
| 106 | TAMIL NADU    | TIRUNELVELI     |
| 107 | TELANGANA     | HYDERABAD       |
| 108 | TELANGANA     | KARIMNAGAR      |
| 109 | TELANGANA     | WARANGAL        |
| 110 | UTTAR PRADESH | AGRA            |
| 111 | UTTAR PRADESH | ALIGARH         |
| 112 | UTTAR PRADESH | ALLAHABAD       |
| 113 | UTTAR PRADESH | BAREILLY        |
| 114 | UTTAR PRADESH | GHAZIABAD       |
| 115 | UTTAR PRADESH | GORAKHPUR       |
| 116 | UTTAR PRADESH | GREATER NOIDA   |
| 117 | UTTAR PRADESH | NOIDA           |
| 118 | UTTAR PRADESH | JHANSI          |
| 119 | UTTAR PRADESH | KANPUR          |
| 120 | UTTAR PRADESH | LUCKNOW         |
| 121 | UTTAR PRADESH | MEERUT          |
| 122 | UTTAR PRADESH | MORADABAD       |
| 123 | UTTAR PRADESH | MUZAFFARNAGAR   |
| 124 | UTTAR PRADESH | VARANASI        |
| 125 | UTTARAKHAND   | DEHRADUN        |
| 126 | UTTARAKHAND   | HALDWANI        |
| 127 | UTTARAKHAND   | ROORKEE         |
| 128 | WEST BENGAL   | ASANSOL         |
| 129 | WEST BENGAL   | HOOGHLY         |
| 130 | WEST BENGAL   | KOLKATA         |
| 131 | WEST BENGAL   | SILIGURI        |

#### Photograph and signature requirement/ specifications:

Table shows the samples of acceptable good quality photographs and poor quality unacceptable photographs.

| A: Sample Photographs: Accepted                       |                                          |                     |  |
|-------------------------------------------------------|------------------------------------------|---------------------|--|
| B                                                     | : Sample Photographs: Rejected           |                     |  |
|                                                       |                                          |                     |  |
| Smaller in size (Standard size<br>is 3.5 cm × 4.5 cm) | Wearing colored glasses or<br>Sunglasses | Glare on spectacles |  |
|                                                       |                                          |                     |  |
|                                                       |                                          |                     |  |
| Improper background                                   | Not looking into the camera              | Improper background |  |
|                                                       |                                          |                     |  |
| Cropped from other photo                              | Face covered with cloth                  | Blurred image       |  |

#### Sample Photographs

#### **Signature Specifications:**

- a) Please draw a rectangular box of size 2 cm × 7 cm (Height × Width) on an A4 white paper. Sign with black or dark blue ink pen within this box.
- b) The signature with all CAPITAL LETTERS or in any other colour (other than black and blue) will NOT be accepted.
- c) Get the digital image of the rectangular box (with your signature inside) scanned by using a professional scanner. Crop it to the border of the box. Table 4.6 shows sample signatures which are acceptable and unacceptable.
- d) Signature and photograph should be only in .jpg or .jpeg format. Photo should be 35 X 45 mm. File size should be between 20 kb to 150 kb.

| Acceptable signatures                     |                                          |                                                |  |  |  |  |  |
|-------------------------------------------|------------------------------------------|------------------------------------------------|--|--|--|--|--|
| 2 cm                                      |                                          |                                                |  |  |  |  |  |
| Unacceptable signatures                   |                                          |                                                |  |  |  |  |  |
| Signature in other than blue or black ink | Signature outside the rectangular<br>box | SHYAMAL BARUAH<br>Signature in Capital Letters |  |  |  |  |  |

#### Sample Signatures

**Annexure 4** 

#### **Procedure for applying for Exam**

1. Students can Apply for Exam by click on button "Apply for Exam "

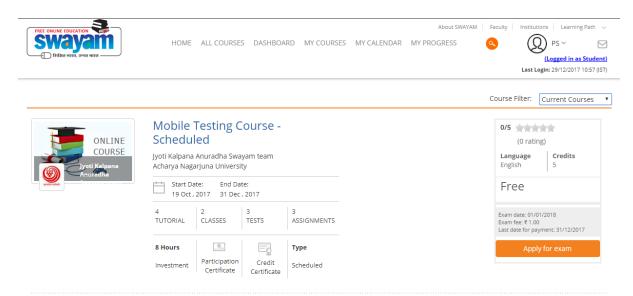

#### 2. Fill details & click on next button

| ) शिक्षित भारत, उन्नत भारत                              |                            |                                |                               | (Logged in as S<br>Last Login: 29/12/2017 11 |
|---------------------------------------------------------|----------------------------|--------------------------------|-------------------------------|----------------------------------------------|
|                                                         |                            |                                |                               |                                              |
| UBMISSION OF                                            | EXAM DAT                   | E / VENUE                      |                               |                                              |
| dditional Information E                                 | xam Date / Venue           | Confirmation                   |                               |                                              |
|                                                         |                            |                                |                               |                                              |
| Attention: Kindly confirm yo<br>ticket nad certificate. | our details for exam re    | gistartion. The details you pr | ovide will be visible on hall |                                              |
| Perosnal details                                        |                            |                                |                               |                                              |
| First name:                                             | preeti                     | Last name:                     | student                       |                                              |
| Date of birth:                                          | 08-Jun-1989                | Aadhaar number:                |                               |                                              |
| Kindly note your certificate w                          | ill have this name.        |                                |                               |                                              |
| Contact details                                         |                            |                                |                               |                                              |
| Address line 1:                                         | fdgdf                      | Address line 2:                | fdsg                          |                                              |
| Address line 3:                                         |                            | City/Town/Village:             | dsf                           |                                              |
| State:                                                  | Delhi                      | Post code:                     | 23123123                      |                                              |
| Country:                                                | India                      |                                |                               |                                              |
| Kindly note, your certificate v                         | vill he shinned to this ad | Ideass                         |                               |                                              |

#### 3. Select exam locations & time slots

| hoto / Signature details.                                           |           |                                                                                   |
|---------------------------------------------------------------------|-----------|-----------------------------------------------------------------------------------|
| Photo                                                               | Signature | SC / ST candidate ?                                                               |
| Kindly note, your hall ticket will the exam hall using a govt issue | · -       | Yes, I'm a SC / ST candidate.<br>e of birth and Aadhar number for verification in |
|                                                                     | -         |                                                                                   |
| ducational institutional deti                                       | ials      |                                                                                   |
| ducational institutional deti<br>University name:                   |           | egistration no:                                                                   |
|                                                                     |           | egistration no:<br>Roll no:                                                       |

#### 4. Proceed to Payment

| litional Information Exam                                                                                                    | Date / Venue Confirm       | ation                     |                                |                     |
|----------------------------------------------------------------------------------------------------|----------------------------|---------------------------|--------------------------------|---------------------|
| *Denotes mandatory fields<br>Attention: Kindly note, once the<br>you choose to write multiple estimates the second second seco |                            |                           | _                              | till 31/12/2017. If |
| Course details                                                                                                    |                            |                           |                                |                     |
| Exam date: 0                                                                                                    | 1/01/2018                  | Course name:              | Mobile Testin<br>Course - Scho |                     |
| Primary exam location                                                                                                    |                            |                           |                                |                     |
| Exam state:                                                                                                    | Delhi                      |                           | ~                              | •                   |
| Exam city:                                                                                                    | Delhi                      |                           | $\checkmark$                   | •                   |
| Exam slot:                                                                                                    | Morning Slot - 7 to 10 AN  |                           | $\checkmark$                   | •                   |
| Kindly note, chase your 1st choi<br>city ar slat, we'll try to allocate t                                                                                                    |                            | slot. In case if we're na | t able to provid               | le you either the   |
| Secondary exam location                                                                                                    |                            |                           |                                |                     |
| Exam state:                                                                                                    | Select State               |                           | ~                              |                     |
| Exam city:                                                                                                    |                            |                           | $\sim$                         |                     |
| Exam slot:                                                                                                    |                            |                           | $\sim$                         |                     |
| Attention: Kindly choose the<br>exam city can't be the same. (                                                                                                    |                            |                           | e primary and                  | secondary           |
|                                                                                                    |                            |                           |                                |                     |
| Yes, I certify that all of                                                                                                    | the above information is c | orrect. Proceed to e      | xam center a                   | nd payment.         |
|                                                                                                    |                            |                           |                                |                     |

#### SUBMISSION OF EXAM DATE / VENUE

# SUBMISSION OF EXAM DATE / VENUE

Additional Information

Exam Date / Venue

Confirmation

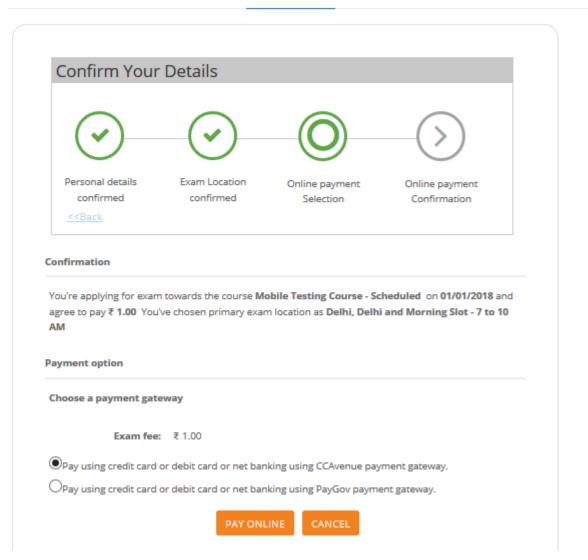

# 5. Pay fees online

| Billing Information    |                                                                          |                                                                                                    |      | ORDER DETAILS                               |                   |
|------------------------|--------------------------------------------------------------------------|----------------------------------------------------------------------------------------------------|------|---------------------------------------------|-------------------|
| preeti                 |                                                                          |                                                                                                    |      | Order #: C034289S03                         | 7902TC000084666   |
| fdgdf, fdsg,           |                                                                          |                                                                                                    |      | Coupon Code                                 | Apply             |
| 231231                 |                                                                          | dsf                                                                                                    |      | Order Amount                                | 1.00              |
| State                  |                                                                          | Select Country                                                                                                    | ~    | Total Amount                                | INR 1.00          |
| 1234567890             |                                                                          | preeti-student@yopmail.com                                                                                                    |      |                                             |                   |
| Notes (Optional)       |                                                                          |                                                                                                    |      | CHECKOUT                                    | Γ                 |
| My Billing and Shippir | ig address are different                                                 |                                                                                                    |      | Checkout login for regist<br>Enter Username | tered users only. |
| Payment Information    |                                                                          |                                                                                                    |      |                                             |                   |
| Credit Card            | All Other Banks                                                          |                                                                                                    |      | Forgot Password?                            | Login             |
|                        | verifies your net banking of<br>Save your bank na<br>INR 1.00 (Total Amo | to the bank you have chosen above. Once<br>redentials, we will proceed with your paym<br>arme with CCAvenue Checkout for future<br>unt Payable)<br>Incel | ent. |                                             |                   |

6. Students can view that they have applied for exam

| FREE ONLINE EDUCATION                         | HOME                     | ALL COURSE                                     | S DASHBOA             | ARD MY COURSES           | MY CALENDAR | About SWAYAM | <u></u>                           | Learning Path<br>PS<br>(Logged in as Student)<br>Login: 29/12/2017 11:07 (IST) |
|-----------------------------------------------|--------------------------|------------------------------------------------|-----------------------|--------------------------|-------------|--------------|-----------------------------------|--------------------------------------------------------------------------------|
|                                               |                          |                                                |                       |                          |             |              | Course Filter:                    | Current Courses 🗸                                                              |
| ONLINE<br>COURSE<br>Iveti Kalpana<br>Anuradha | Schedu<br>Jyoti Kalpana  | Anuradha Swa<br>arjuna Universi<br>ate: End Da | yam team<br>ty<br>te: |                          |             |              | 0/5 (0 rat<br>Language<br>English |                                                                                |
|                                               | 4<br>TUTORIAL<br>8 Hours | 2<br>CLASSES                                   | 3<br>TESTS            | 3<br>ASSIGNMENTS<br>Type |             |              |                                   |                                                                                |
|                                               | Investment               | Participation<br>Certificate                   | Credit<br>Certificate | Scheduled                |             |              |                                   | preference                                                                     |